**S120** 

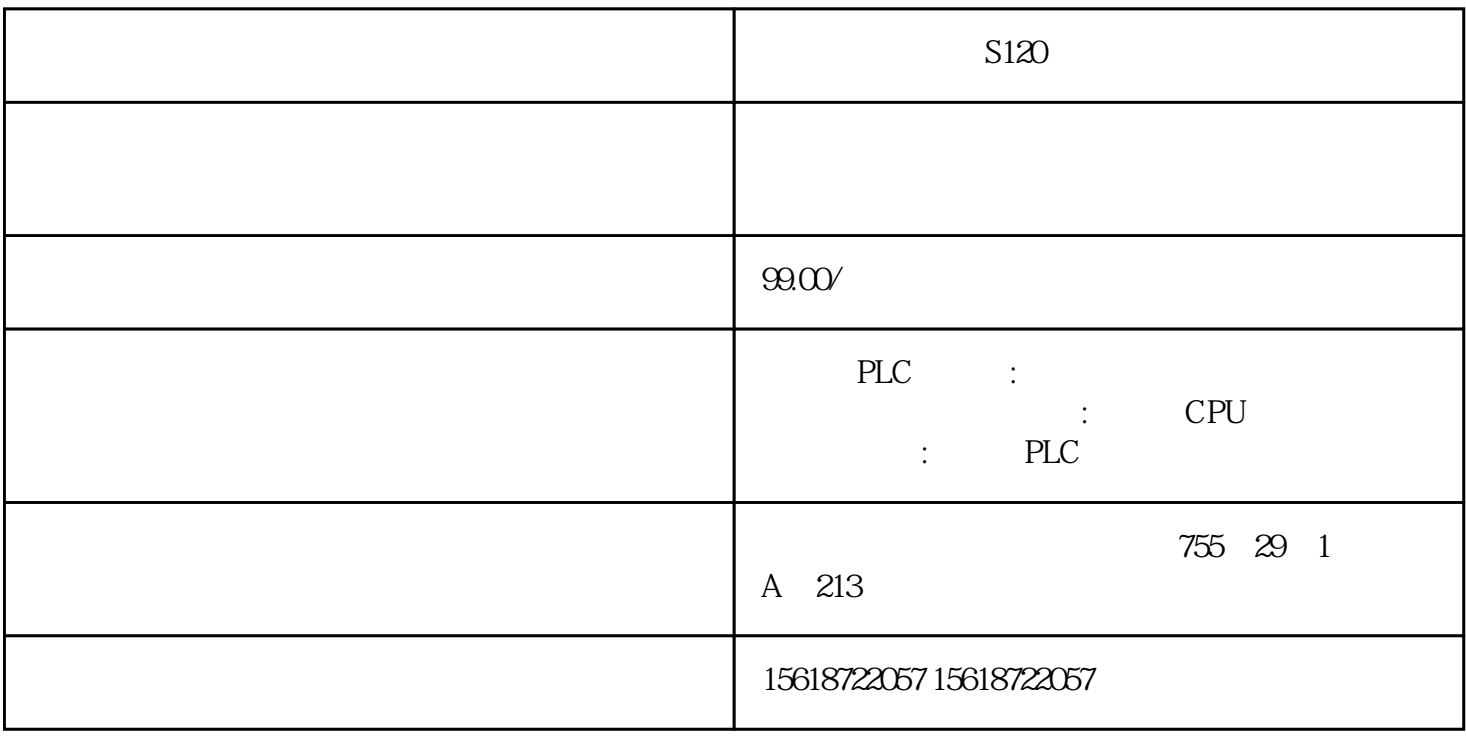

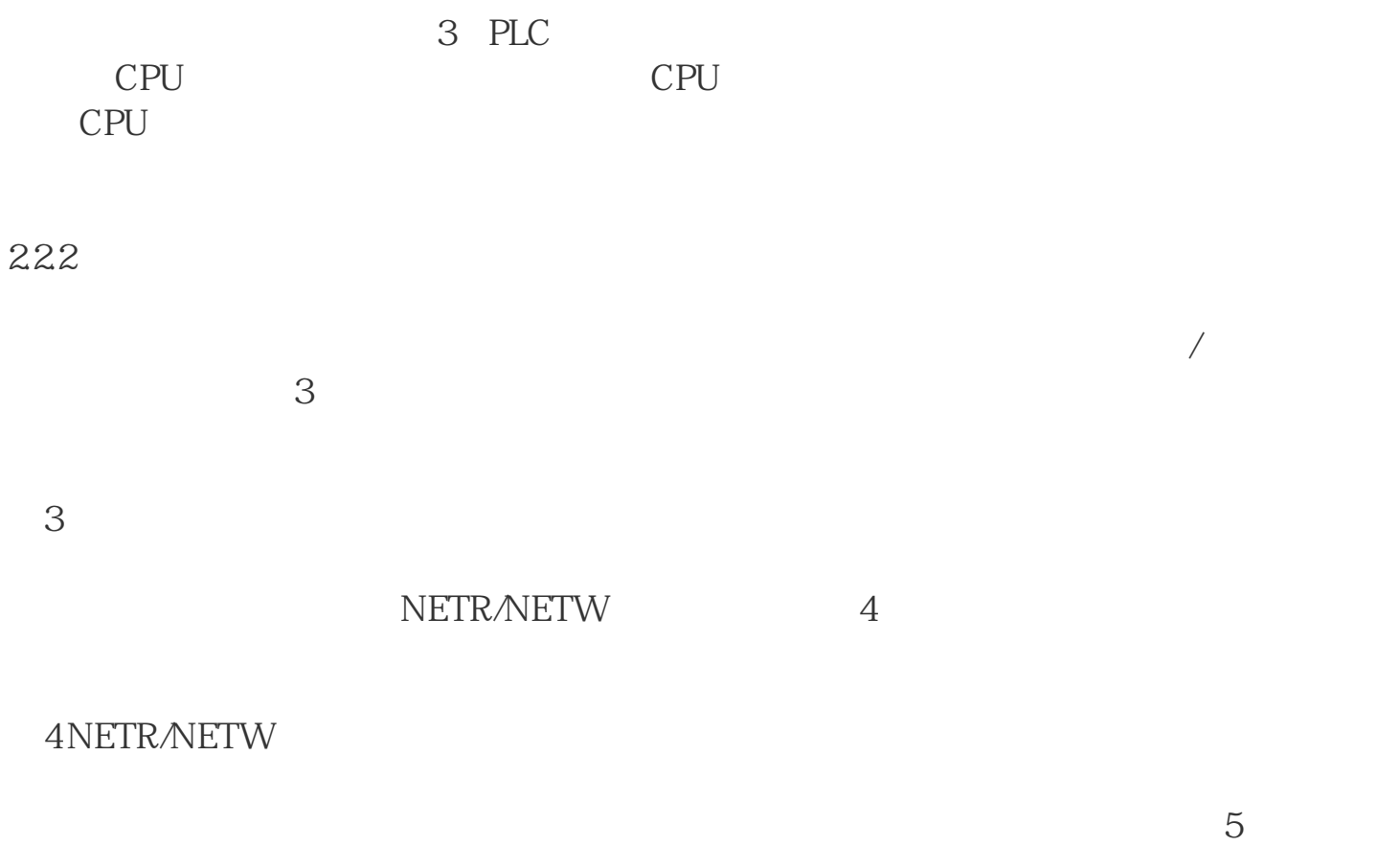

 $24$